**Sistem Informasi Penjualan Berbasis** *Single Page Application* **(SPA)**

**(Studi Kasus: Distro Vampire Kingdom, Kabupaten Bantul, DI Yogyakarta)**

**SKRIPSI**

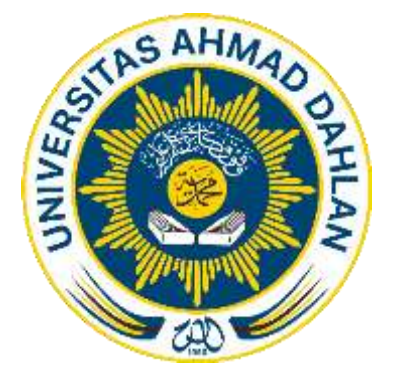

**Muhammad Khalid Hardiansyah 1900018293**

**PROGRAM STUDI S1 INFORMATIKA**

**FAKULTAS TEKNOLOGI INDUSTRI**

**UNIVERSITAS AHMAD DAHLAN**

**YOGYAKARTA**

**2023**

### **LEMBAR PENGESAHAN PEMBIMBING**

**SKRIPSI**

<span id="page-1-0"></span>**Sistem Informasi Penjualan Berbasis** *Single Page Application* **(SPA)**

**(Studi Kasus: Distro Vampire Kingdom, Kabupaten Bantul, DI Yogyakarta)**

Dipersiapkan dan disusun oleh:

**MUHAMMAD KHALID HARDIANSYAH 1900018293**

**Program Studi S1 Informatika Fakultas Teknologi Industri**

> **Telah disetujui oleh: Pembimbing**

**Jefree Fahana, S.T., M.Kom. NIPM. 19840528 201606 111 1011850**

### **LEMBAR PERSETUJUAN PENGUJI**

### **LEMBAR PERSETUJUAN PENGUJI**

#### **SKRIPSI**

Sistem Informasi Penjualan Berbasis Single Page Application (SPA)

(Studi kasus: Distro Vampire Kingdom, Kabupaten Bantul, DI Yogyakarta)

Dipersiapkan dan disusun oleh:

**MUHAMMAD KHALID HARDIANSYAH** NIM. 1900018283

Telah dipertahankan di depan Dewan Pengujipada Senin, 2 Oktober 2023

dan dinyatakan telah memenuhi syarat

Susunan Dewan Penguji

Ketua

: Jefree Fahana, S.T., M.Kom

: Taufiq Ismail, S.T., M.Cs

Penguji 1

: Ali Tarmuji, S.T., M.Cs. Penguji 2

<span id="page-2-0"></span>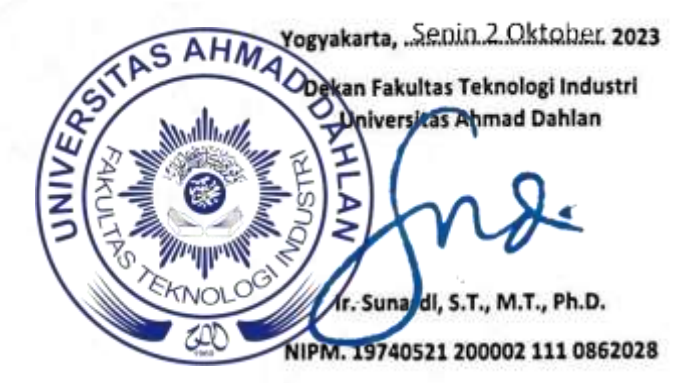

### **LEMBAR PERSETUJUAN AKSES**

#### **SURAT PERNYATAAN**

<span id="page-3-0"></span>Yang bertanda tangan di bawah ini:

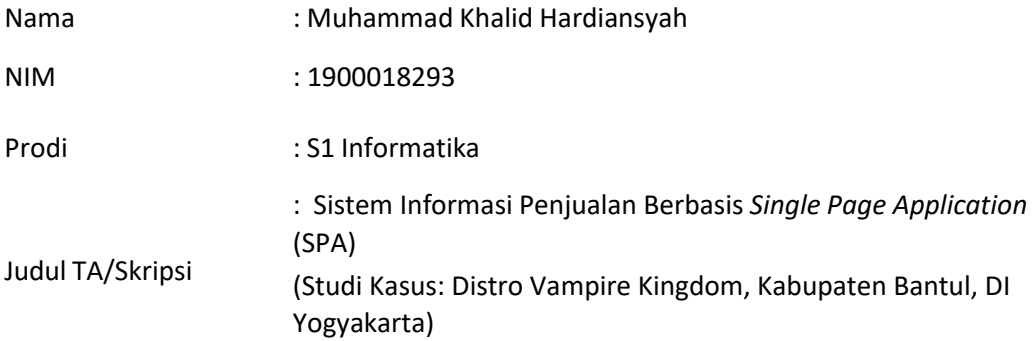

Dengan ini saya menyatakan bahwa Laporan Tugas Akhir ini tidak terdapat karya yang pernah diajukan untuk memperoleh gelar Ahli Madya/Kesarjanaan di suatu Perguruan Tinggi, dan sepanjang pengetahuan saya juga tidak terdapat karya atau pendapat yang pernah ditulis atau diterbitkan oleh orang lain, kecuali yang secara tertulis diacu dalam naskah ini dan disebutkan dalam daftar pustaka.

Mengetahui,

Dosen Pembimbing

Jefree Fahana, S.T., M.Kom.

NIPM. 19840528 201606 111 1011850

Yogyakarta, 23 Mei 2023

Yang menyatakan,

Muhammad Khalid Hardiansyah NIM. 1900018293

## **LEMBAR PERSETUJUAN AKSES**

#### PERNYATAAN PERSETUJUAN AKSES

Saya yang bertanda tangan di bawah ini:

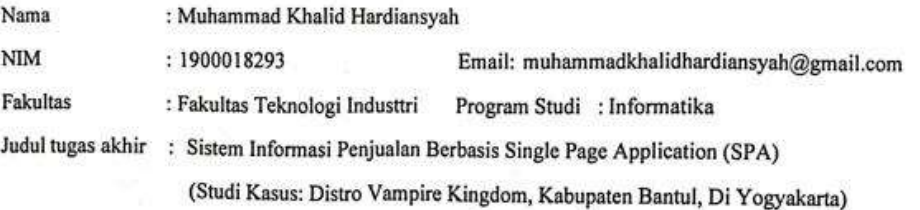

Dengan ini saya menyerahkan hak sepenuhnya kepada Perpustakaan Universitas Ahmad Dahlan untuk menyimpan, mengatur akses serta melakukan pengelolaan terhadap karya saya ini dengan mengacu pada ketentuan akses tugas akhir elektronik sebagai berikut

Saya (mengijinkan/tidale mengijinkan) karya tersebut diunggah ke dalam Repository Perpustakaan Universitas Ahmad Dahlan.

Demikian pernyataan ini saya buat dengan sebenarnya.

Yogyakarta, 11, Desember 2023

Muhammad Khalid Hardiansyah

Mengetahui, Pembimbing

Jefree Fahand, S.T., M.Kom.

## **HALAMAN PERSEMBAHAN**

<span id="page-5-0"></span>"Saya ingin menyampaikan penghargaan yang sangat besar kepada orang tua saya, Bapak R. Hardi Santoso dan Ibu Nur Hidayati, yang telah menjadi motivasi utama bagi saya untuk terus bertahan dan berjuang hingga saat ini."

## **MOTTO**

<span id="page-6-0"></span>*"My fears alleviate, my tears evaporate, my faith don't deviate, ideas don't have a date but see, I'm growing and getting stronger with every breath bringing me closer to Heaven's doors with every step"*

#### **KATA PENGANTAR**

<span id="page-7-0"></span>*Bissmillahirrahmaanirrahiim, Assalamu'alaikum warahmatullahi wabarakatuh.* Atas puji dan syukur kehadirat Allah SWT yang telah memberikan rahmat, taufiq serta hidayahnya sehingga pada kesempatan ini penulis dapat menyelesaikan Laporan Tugas Akhir ini. Shalawat serta salam senantiasa tercurah kepada Rasulullah SAW yang mengantarkan manusia dari zaman kegelapan hingga zaman yang terang benderang seperti saat ini.

Penyususan laporan tugas akhir adalah rangkaian akhir dari kegiatan belajar mahasiswa yang berada di Universitas Ahmad Dahlan Yogyakarta. Laporan tugas akhir dibuat untuk memenuhi syarat untuk menyelesaikan studi. Penulis menyadari masih banyak kendala serta kekurangan, semata-mata karena keterbatasi penulis. Pada penyusunan laporan akhir ini penulis sangat berterima kasih kepada berbagai pihak yang telah memberikan dorongan dan bimbingan sehingga penyusunan laporan akhir ini dapat terselesaikan.

Dengan demikian perkenankan penulis menyampaikan terimakah kepada yang terhormat Jefree Fahana, S.T., M.Kom. yang telah membimbing dalam penyusunan laporan tugas akhir ini. Disamping itu penulis menyadari bahwa dalam penyusunan ini masih banyak kekurangan, sehinggan kritik serta saran yang membangun dari pembacar akan sangat penulis hargai. Akhir kata, penulis berharap semoga laporan ini dapat bermanfaat.

Yogyakarta, 13 September 2023

Λ

Muhammad Khalid Hardianyah

# **DAFTAR ISI**

<span id="page-8-0"></span>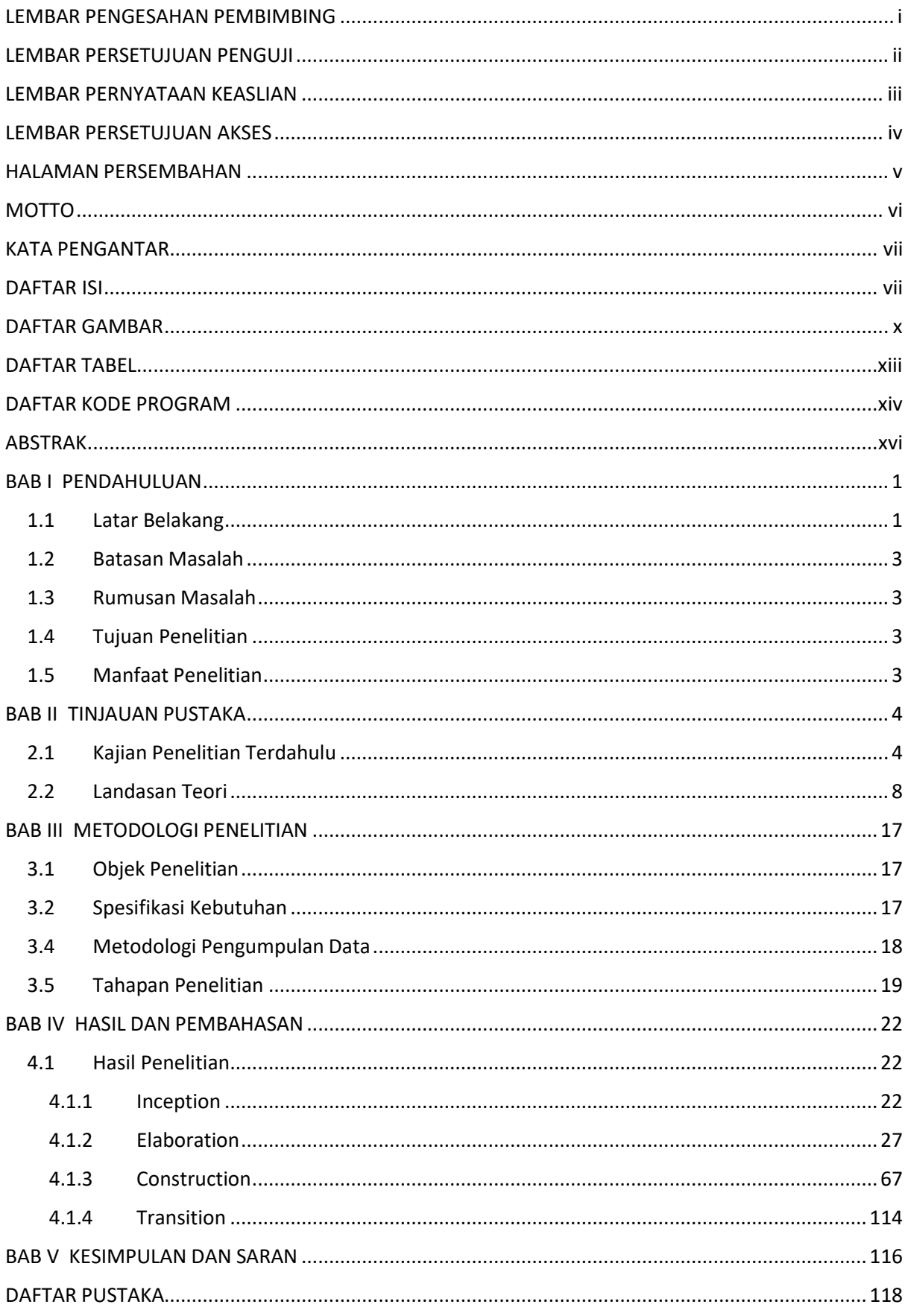

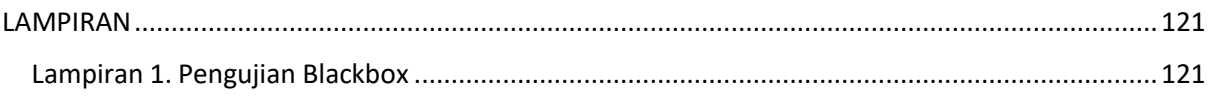

## **DAFTAR GAMBAR**

<span id="page-10-0"></span>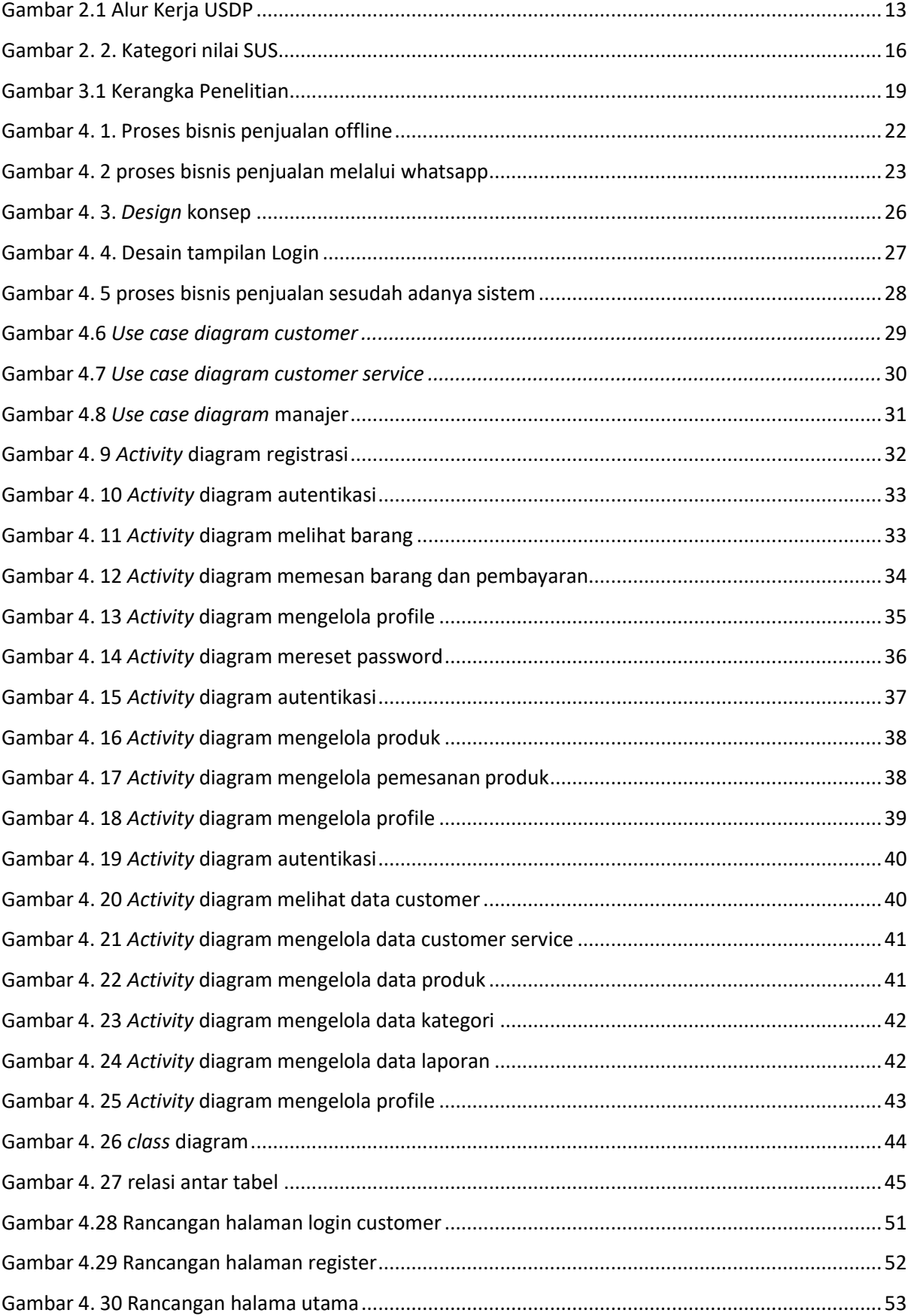

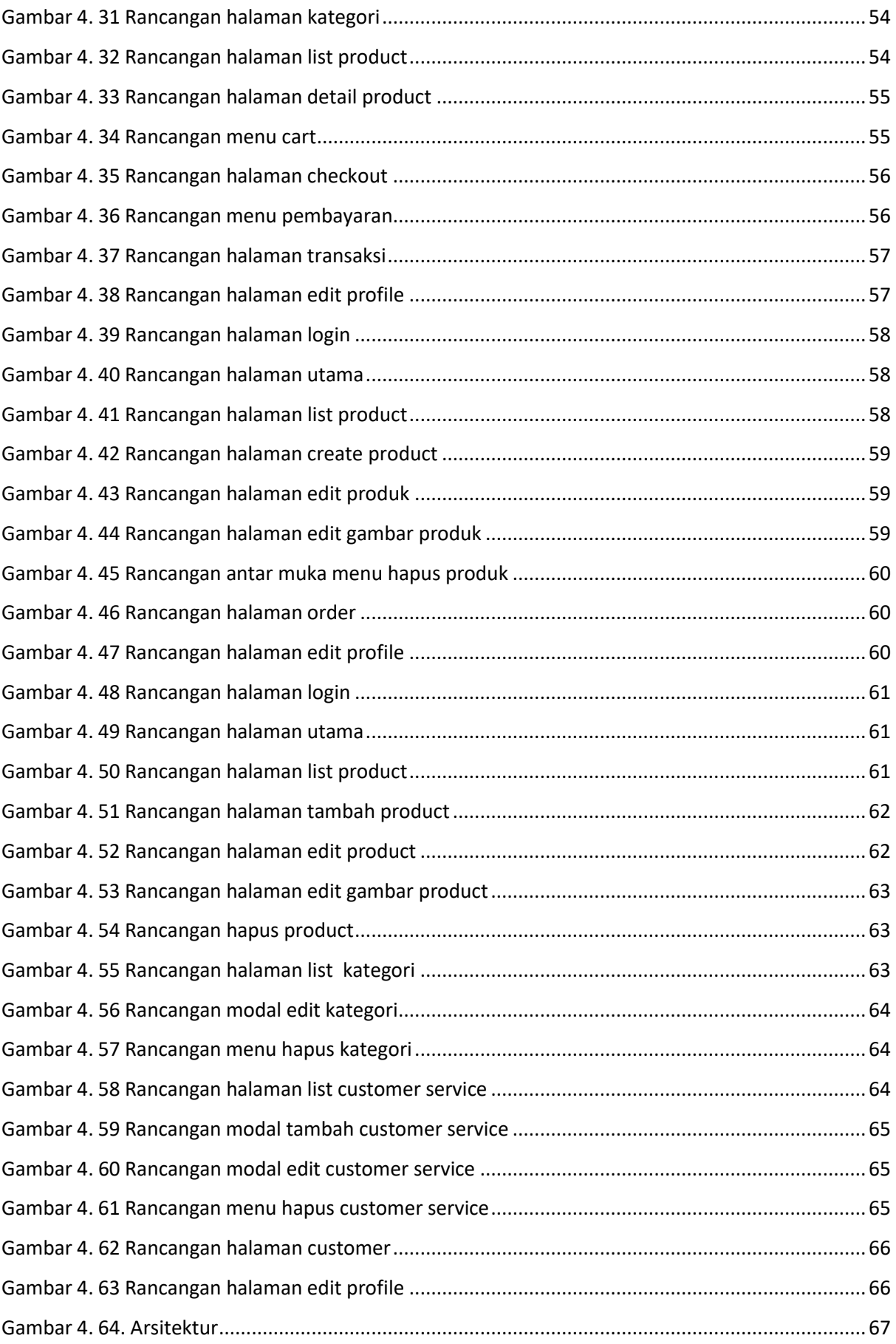

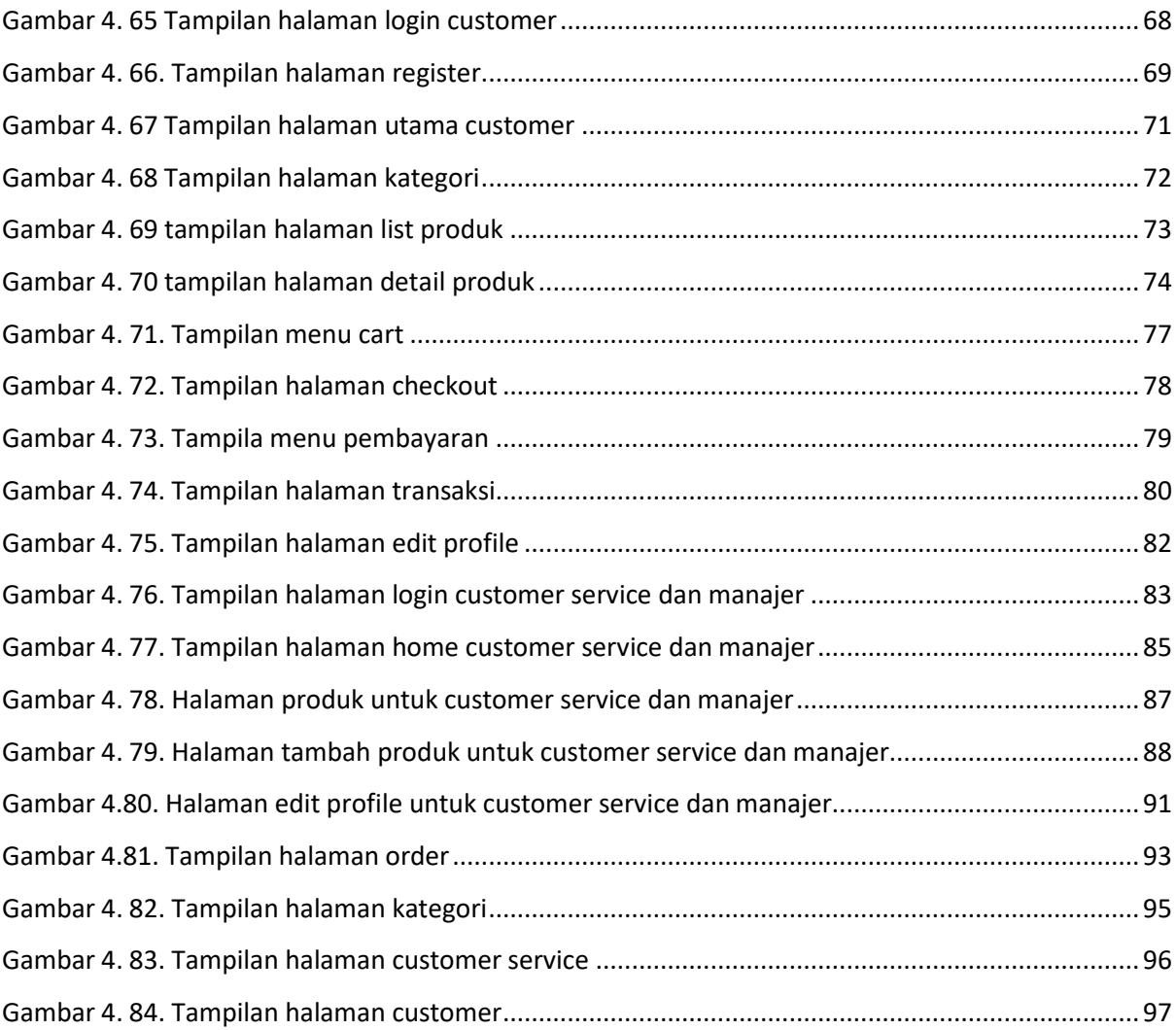

<span id="page-13-0"></span>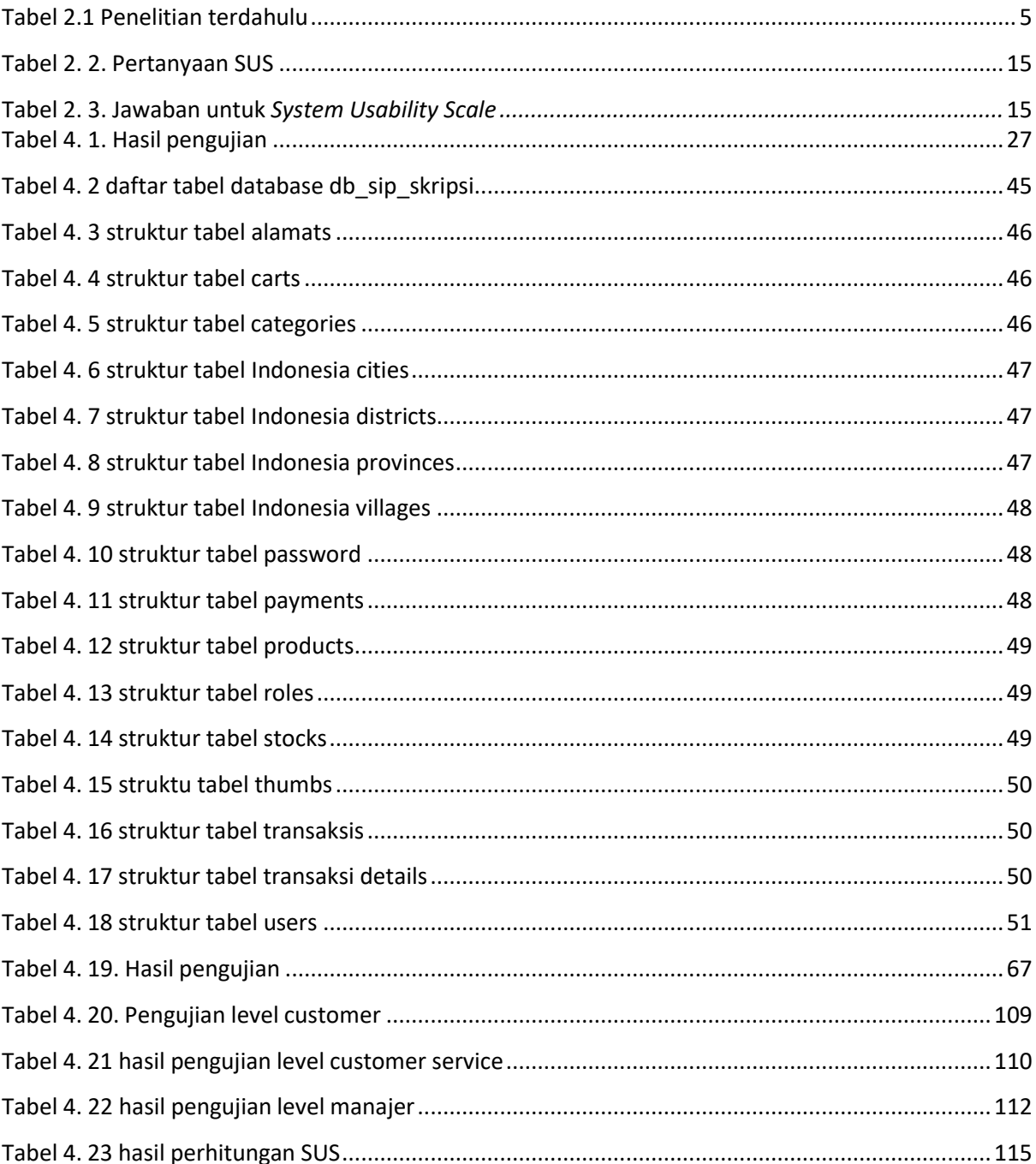

## **DAFTAR TABEL**

## **DAFTAR KODE PROGRAM**

<span id="page-14-0"></span>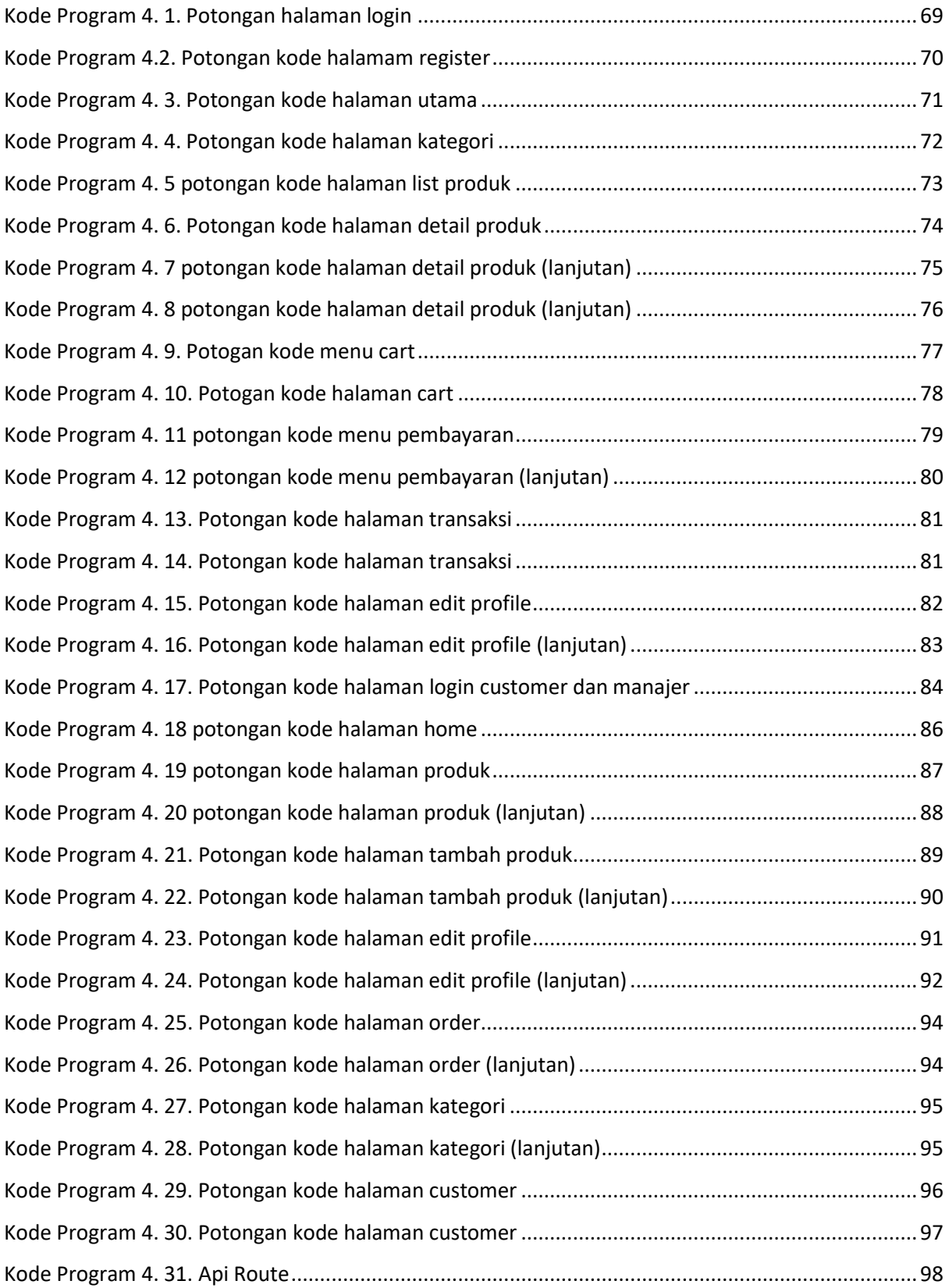

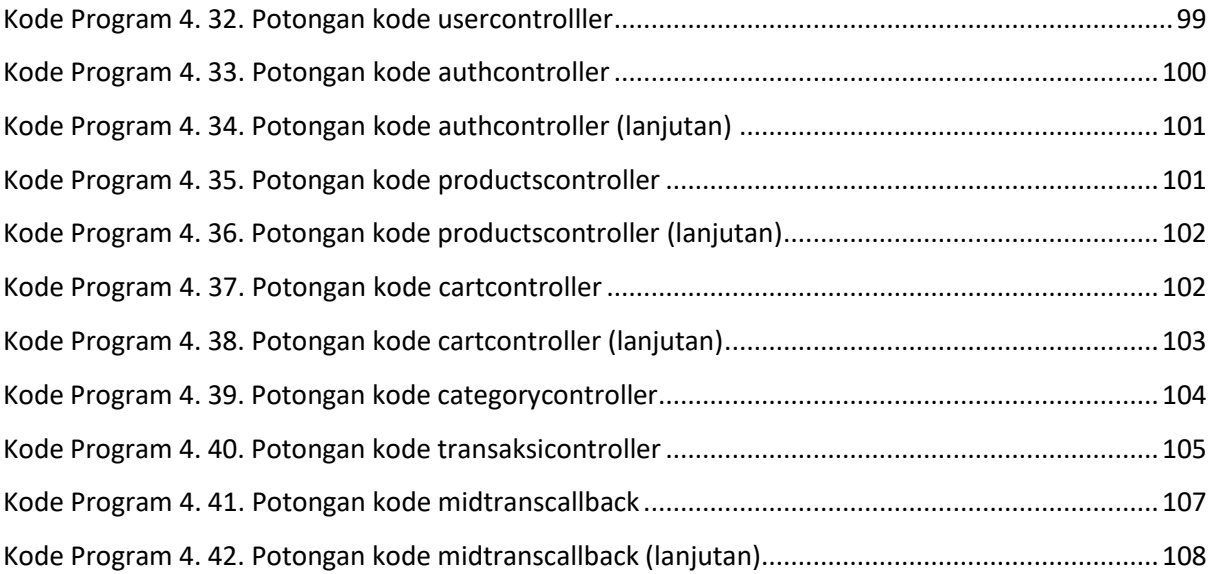

#### **ABSTRAK**

<span id="page-16-0"></span>Distro Vampire Kingdom adalah badan usaha yang bergerak dalam bidang *fashion*. Proses penjualan dilakukan secara *offline* dan *online*. Penjualan *offline* terbatas hanya di Jogja, sementara penjualan *online* melalui WhatsApp berisiko terhadap penipuan dan kurang praktis. Oleh karena itu, perlu dikembangkan sistem informasi penjualan berbasis web. Pada pengembangan website, arsitektur web tradisional memiliki pengalaman pengguna yang kurang responsif karena seringkali memerlukan waktu untuk memuat ulang seluruh halaman setiap kali ada interaksi atau navigasi. Untuk mengatasi hal tersebut maka sistem dibangun dengan menerapakan *Single Page Appication* (SPA) yang merupakan aplikasi web beroperasi pada satu halaman web yang dinamis tanpa perlu melakukan pembaruan halaman. Penelitian ini bertujuan untuk menerapkan SPA untuk meningkatkan pengalaman pengguna dan efisiensi dalam proses penjualan.

Sistem ini dikembangkan menggunakan *Unified Software Development Process* (USDP) dan *Unified Modeling Language* (UML). Proses pengembangan melalui fase *inception* untuk analisis kebutuhan, *elaboration* untuk perincian konsep, *construction* tahap membangun sistem menggunakan Laravel, Vue, dan MySQL, dan terakhir, *transition* dengan pengujian *Blackbox* dan *System Usability Scale* (SUS).

Hasil dari pengujian *Blackbox* mencapai skor 100% menunjukkan bahwa sistem yang dibangun berjalan dengan baik. Pengujian SUS dengan 10 responden didapatkan sistem memperoleh skor 73 artinya pada *Acceptability Ranges* yang menunjukkan hasil *Acceptable*. Menurut perhitungan SUS, skor ini masuk dalam kategori *GOOD* dengan *grade scale* C, yang mengindikasikan bahwa pengguna memiliki kepuasan terhadap performa sistem. Oleh karena itu, dari segi kegunaan (*usability*), sistem informasi penjualan ini dianggap layak untuk digunakan.

Kata kunci: sistem informasi penjualan, USDP, UML, Laravel, SUS, *Blackbox Testing*